# 2010 宝马 X6 仪表灯常亮刷隐藏

- 功能说明: 宝马机械仪表车型仪表在未开启车灯时,仪表灯灯不点亮,较 昏暗的情况下,仪表会难以看清,可以通过刷隐藏方式使仪表 灯常亮。
- 支持产品: 元征全系列综合诊断设备。
- 实测车型: 2010 款宝马 X6

# 操作过程:

1. 在未开启车灯时,仪表灯不点亮。

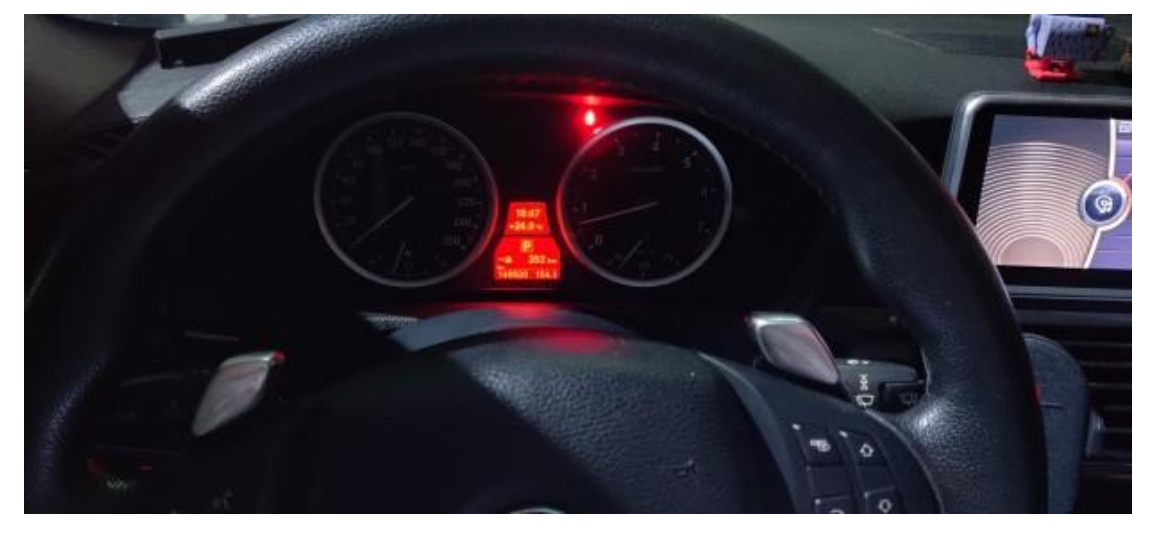

2. 用 X-431 PADIII 进入宝马软件,点击【编码/编程】;

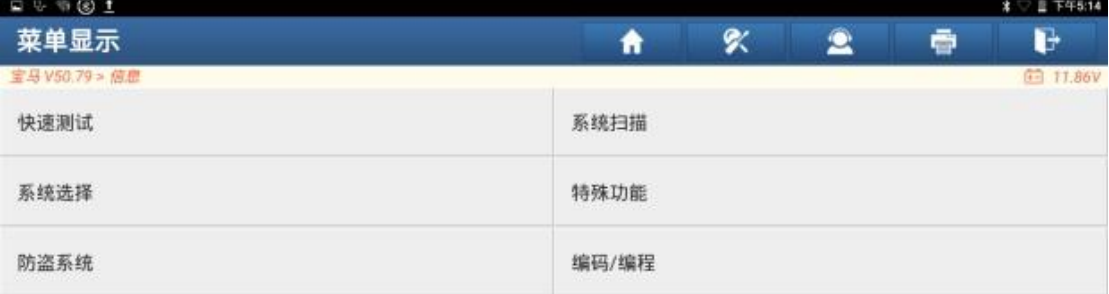

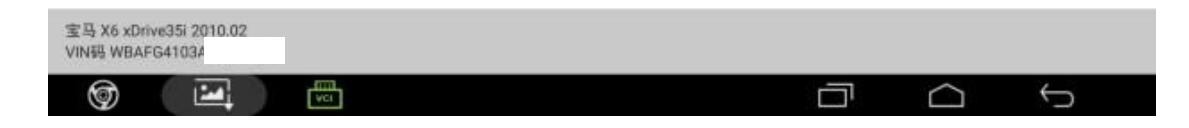

#### 3. 点击【刷隐藏】;

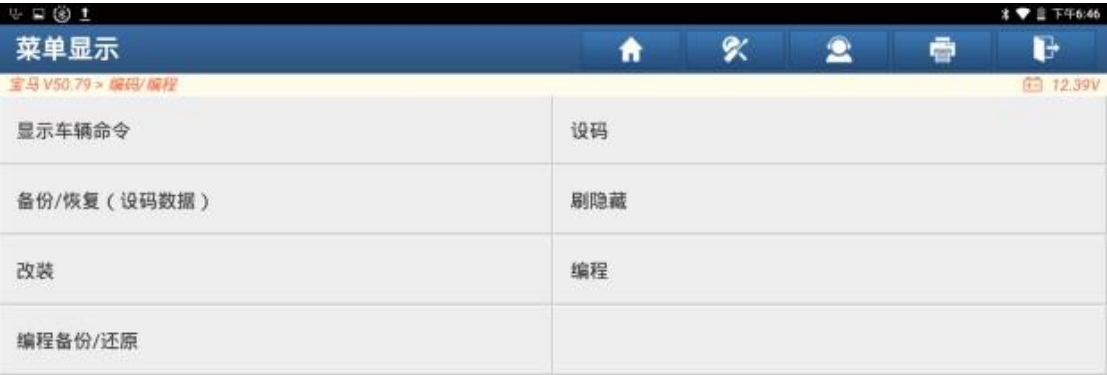

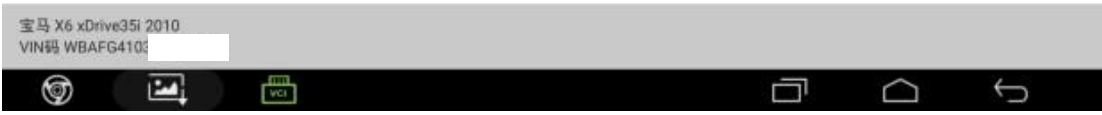

#### 4. 点击【功能选择】;

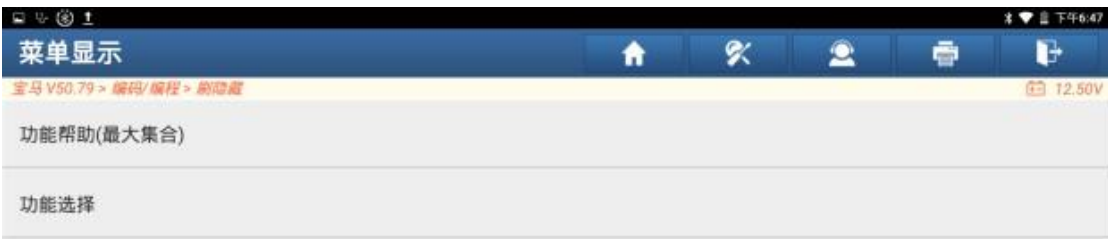

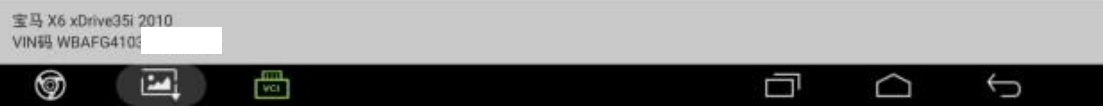

### 5. 选择【仪表】;

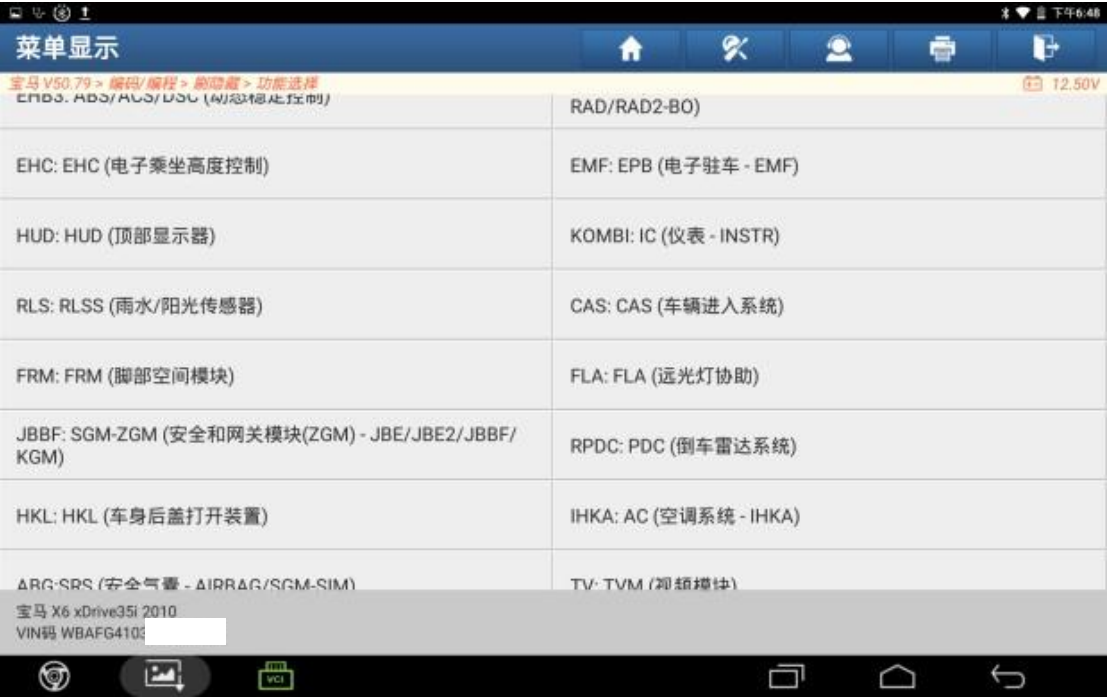

#### 6. 点击【功能选择】;

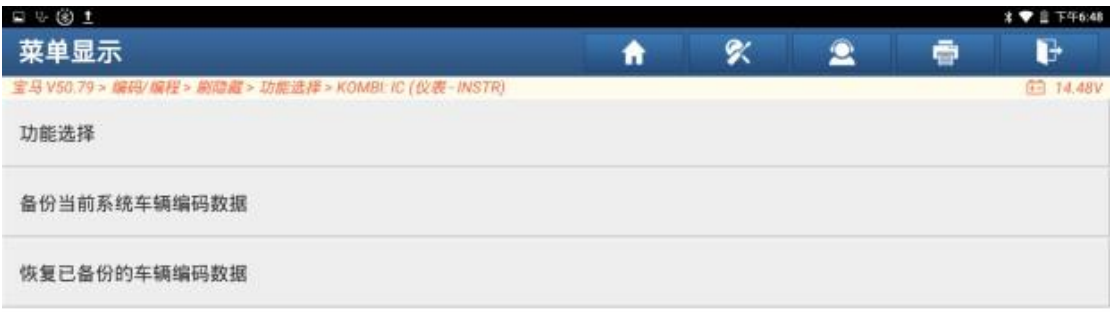

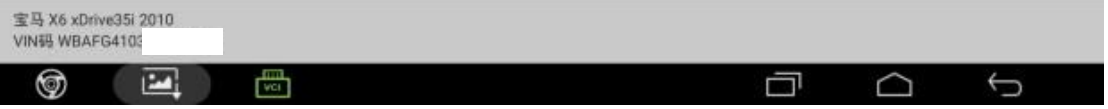

#### 7. 点击第一项【无论是不是打开车灯,仪表板灯都保持常亮】;

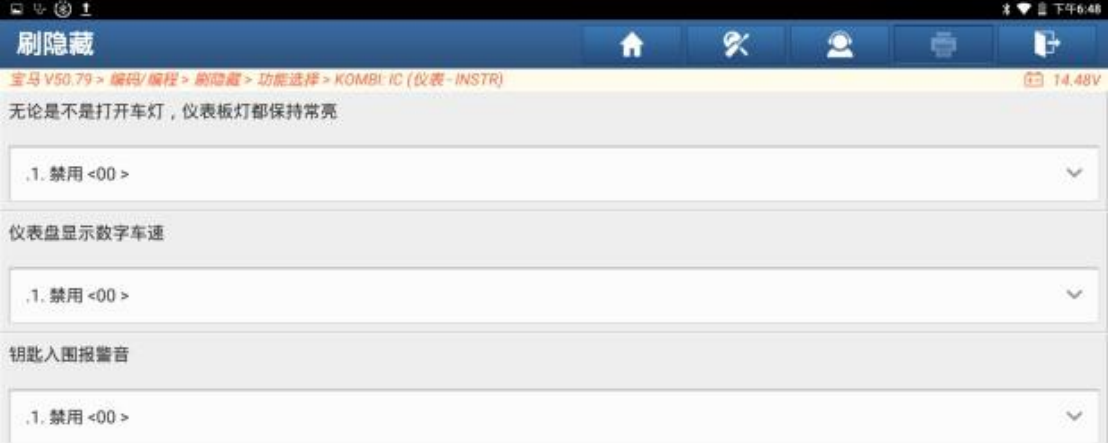

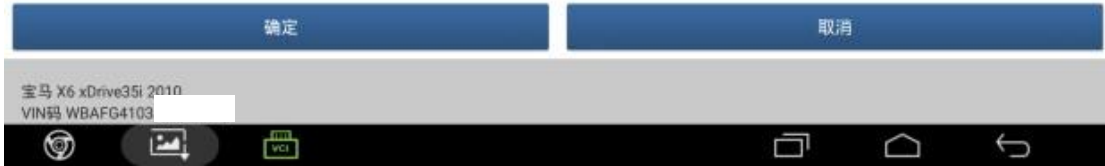

#### 8. 点击【起用】;

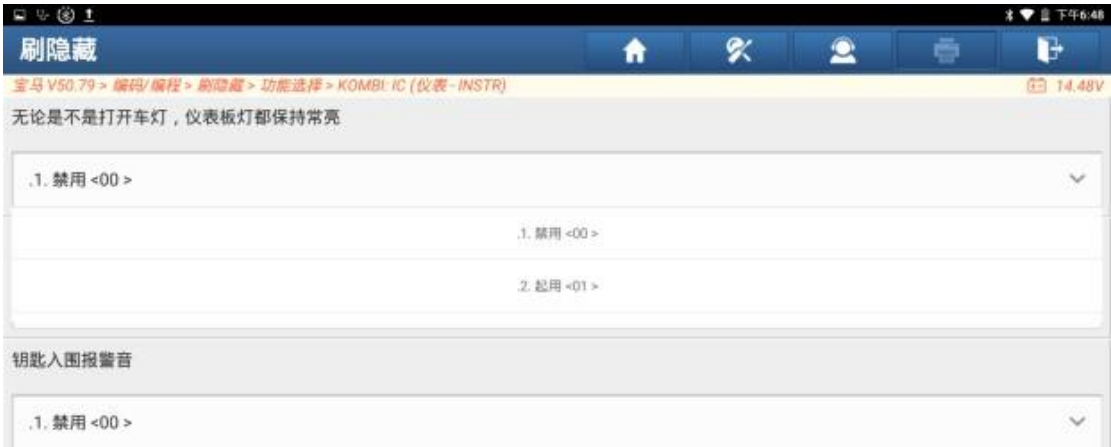

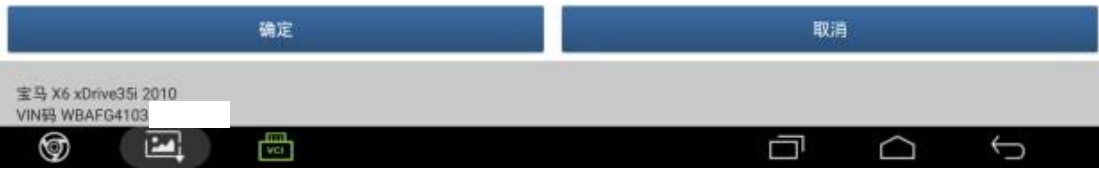

## 9. 点击"确定";

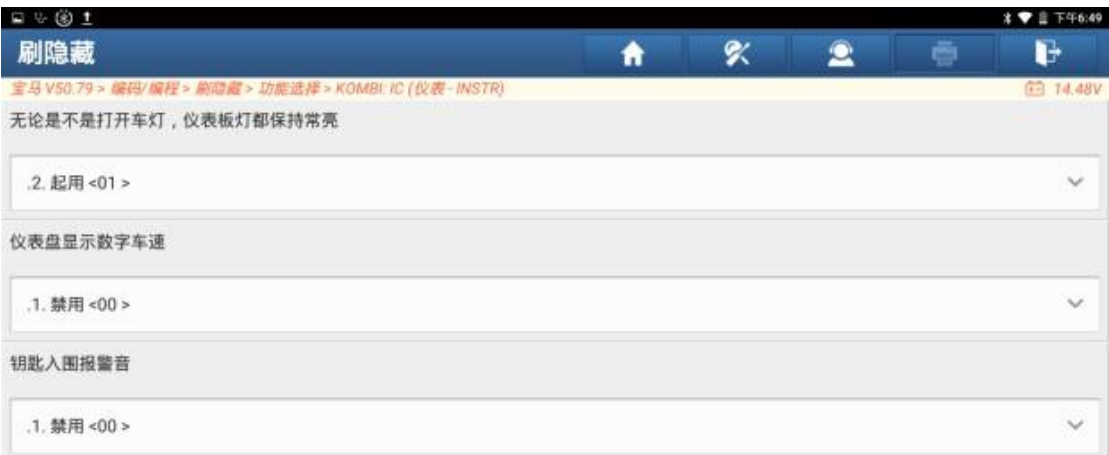

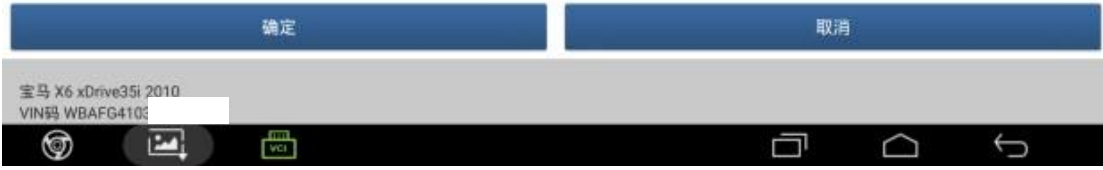

## 10.关闭点火开关,15 秒后再次打开点火开关,点击"确定";

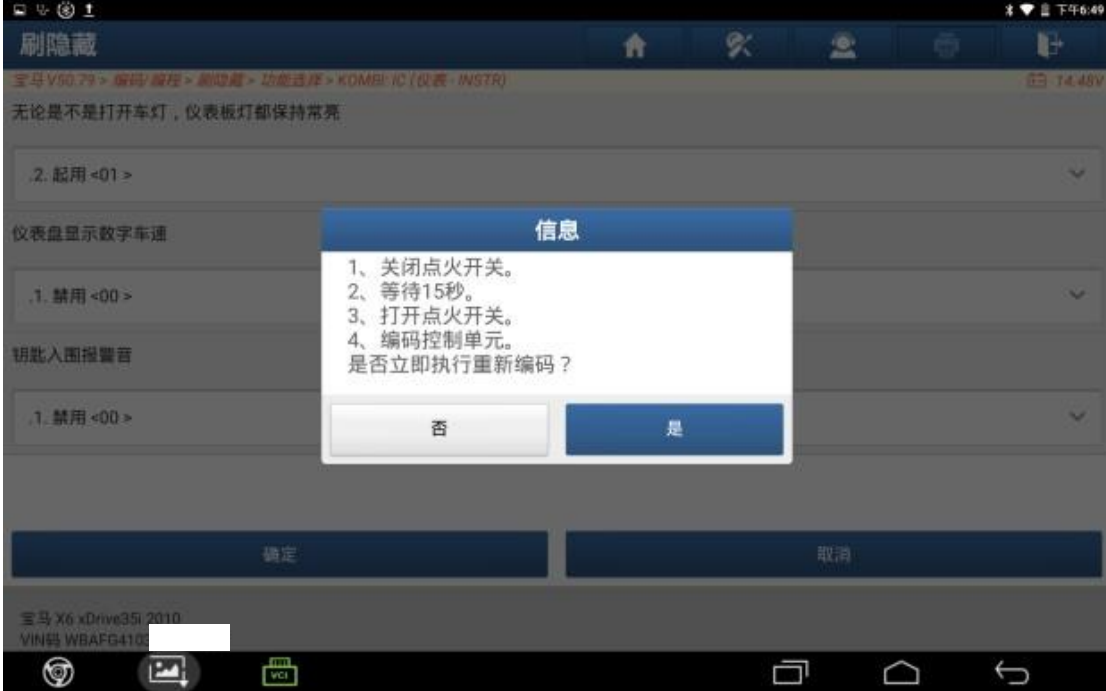

#### 11.设码完成;

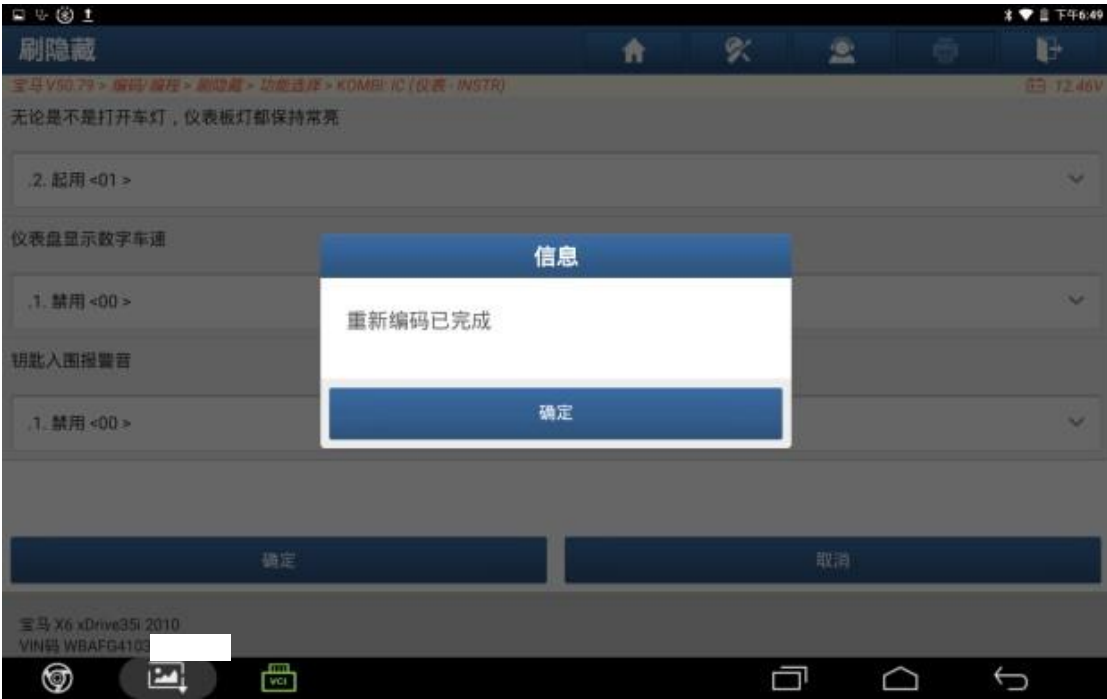

12.启动车辆,在未开启车灯时仪表灯保持常亮,刷隐藏完成。

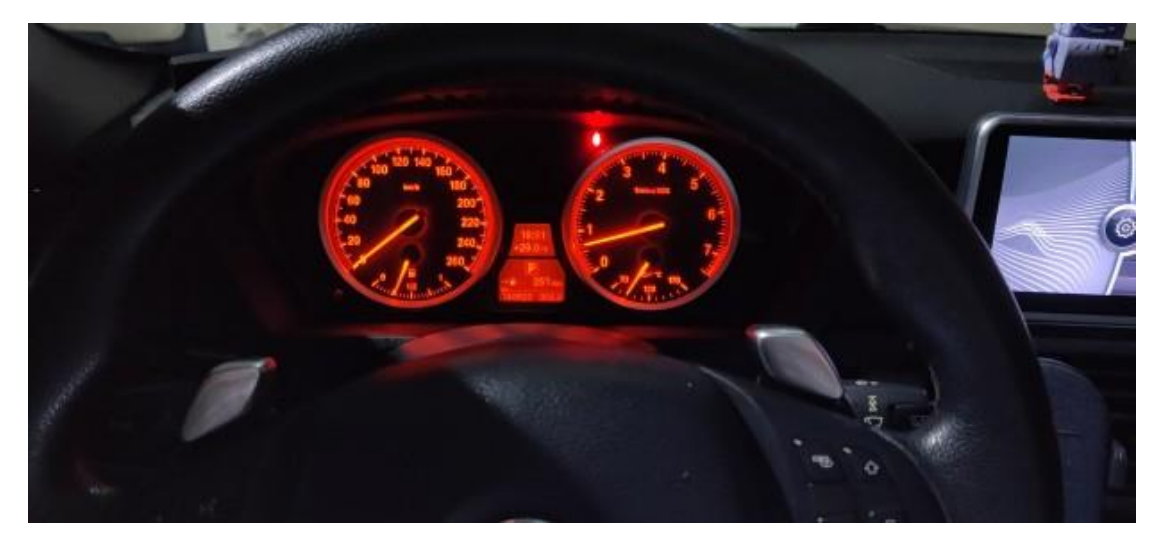

# 声明:

该文档内容归深圳市元征版权所有,任何个人和单位不经同意不得引用或转 载。